# MAPS<sup>™</sup> IMS Test Suite

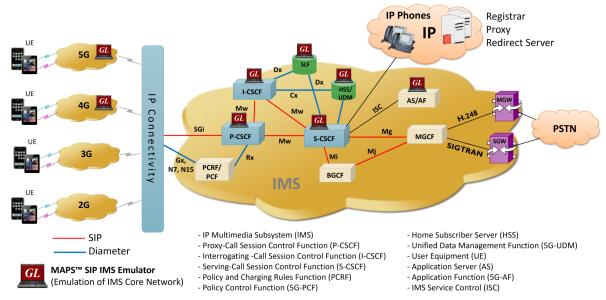

### **Overview**

GL's **MAPS<sup>™</sup> IMS** test suite provides an advanced full-fledged network environment that enables user to test their applications, devices, and services prior to deployment on a real-time network. It can be used to emulate all or specific elements within IMS network infrastructure using simple ready-to-use testbed setup. The network architecture shown above outlines the IMS Core Network elements which can be emulated using GL's MAPS<sup>™</sup> IMS test tool.

MAPS<sup>™</sup> IMS test suite is capable of emulating multiple UEs and IMS core elements such as P-CSCF, I-CSCF, S-CSCF, PCRF/PCF, MGCF and IP-SM-GW which provides the IMS core network. With the help of mobile phones, and other emulated wireless networks, the VoLTE/ VoNR Lab setup can be operated in real-time for making VoLTE or 5G New Radio IMS, SMS calls and also for interworking with PSTN and VoIP networks. It includes ready-to-use scripts, as per IETF specification. Test scripts include general messaging and call flow scenarios for multimedia call session setup and control over IP networks. Logging and pass/fail results are also reported. Test cases verify conformance of actions such as registration, call control, proxies and other servers.

For more information, refer to <u>MAPS<sup>™</sup> IMS Network Emulator</u> webpage.

## **Main Features**

- Emulate P-CSCF, I-CSCF, S-CSCF, PCRF, HSS, BGCF, MGCF and IP-SM-GW elements in LTE IMS network supporting Cx/Dx, Rx, Gx, Gm, Mw, SGi, Mi, and Mj interfaces
- Emulate 5G interfaces such as Unified Data Management Function (UDM), Policy Control Function (PCF), Application Function (AF)
- Emulate multiple UEs
- Supports both signaling and traffic emulation (RTP from emulated UE's and GTP from Real UE's) between any two IMS nodes
- Supports emulation of core network, access network, roaming architecture, interworking with other networks
- Complete IMS lab for end to end test solution
- Supports generation and verification of CS domain traffic over LTE-IMS or 5G IMS, including VoLTE (Voice), VoNR, and SMS services
- Test environment allows user to test each IMS network elements independently using single interface emulation or multi interface emulation
- Any of the network element within the lab environment can be replaced by Device Under Test to test particular node working
- Integrate IMS core network easily with 5G, 4G, 3G, 2G or any PSTN networks to test any call scenario using remote MAPS™
- Build customized call scenarios as MAPS<sup>™</sup> provides complete script based solution
- Test any applications and services using IMS core network
- Remotely control/monitor all the interwork interfaces and elements using Remote MAPS<sup>™</sup> application

# *GL Communications Inc.*

818 West Diamond Avenue - Third Floor, Gaithersburg, MD 20878, U.S.A (Web) <u>www.gl.com</u> - (V) +1-301-670-4784 (F) +1-301-670-9187 - (E-Mail) <u>info@gl.com</u>

## **Supported procedures**

- IMS Registration via SIP interface (with AKA Authentication, with Digest authentication) over TCP/UDP
- Support for IPsec IMS-AKA (IP Multimedia Services Authentication and Key Agreement)
- IMS Registration from Visited Network
- Mobile induced deregistration SIP
- Voice call between Roaming or Non Roaming users within the same network or across the network
- Call from IMS to PSTN
- SMS Call from IMS (4G) to UMTS (2G/3G)
- Registration and IMS call with Signaling Compression

#### Call from UE1 in ATT Network to UE2 in the Same Network

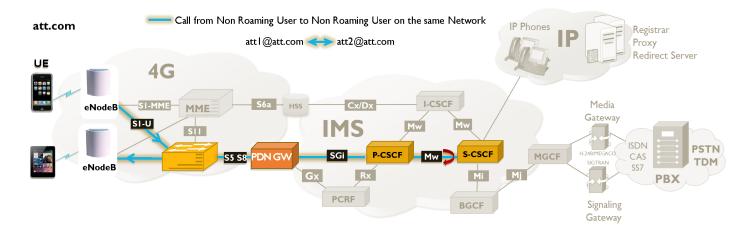

#### Call from UE1 in ATT Network to UE2 in PSTN Network

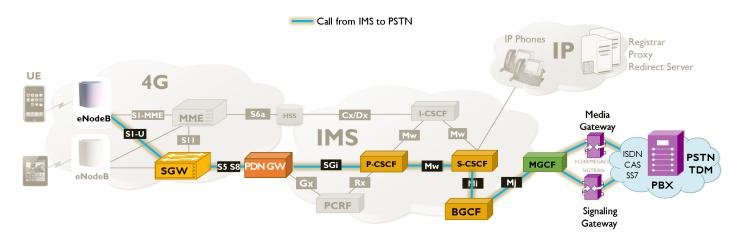

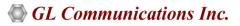

### Call between UEs in different networks

The following network is an illustration of a Call emulation from Non Roaming User to another Non Roaming User across different LTE – IMS Network (UE1 in ATT network to UE2 in Verizon network).

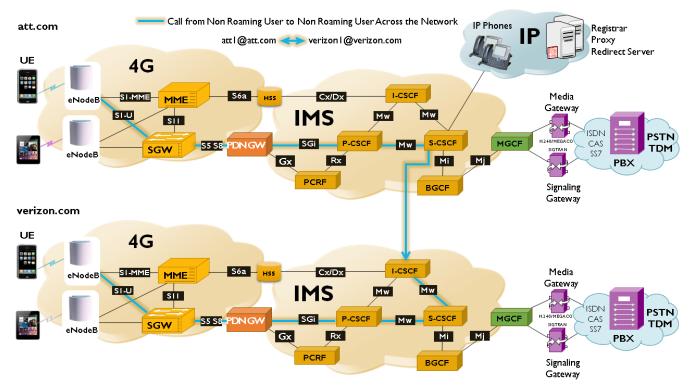

#### **Remote MAPS™ Server**

The Remote MAPS<sup>™</sup> Server feature within MAPS<sup>™</sup>, is a client server module, designed for multi-node multi-interface emulation. In IMS network, MAPS<sup>™</sup> can be configured to emulate multiple nodes situated at various locations, which can be controlled using a single Remote Client GUI. The client application connects to the server and remotely accesses the MAPS<sup>™</sup> functionalities emulating the configured nodes. The client communicates with the remote MAPS<sup>™</sup> Server via the Listener running at the server location.

| 24                                                                                                    | Remote MAPS Server - Configuration                                                            |                                                                                               |                                                                                             |                                                                                                    |
|----------------------------------------------------------------------------------------------------|-----------------------------------------------------------------------------------------------|-----------------------------------------------------------------------------------------------|---------------------------------------------------------------------------------------------|----------------------------------------------------------------------------------------------------|
| Server Name : UE1<br>Server IP: 192.168.1.14<br>Server Port: 1000<br>Protocol standard : SIP<br>Protocol Version : IETF    | Server Name : PCSCF-att<br>Server IP : 192.168.1.14<br>Server Port : 1000<br>Node : PCSCF     | Server Name : ICSCF-att<br>Server IP: 192.168.1.14<br>Server Port: 1000<br>Node : ICSCF       | Server Name : SCSCF-att<br>Server IP: 192.168.1.14<br>Server Port: 1000<br>Node : SCSCF     | Server Name : H55-att<br>Server IP: 102.168.1.14<br>Server Port: 1000<br>Protocol standard : Diameter<br>Protocol Version : GDR interface<br>Node : H55<br>Transport : SCTP        |
| Server Name : UE2<br>Server IP : 192.168.1.147<br>Server Port : 2000<br>Protocol standard : SIP<br>Protocol Version : IETF | Server Name : PCSCF-verizon<br>Server IP : 192.168.1.14<br>Server Port : 1000<br>Node : PCSCF | Server Name : ICSCF-verizon<br>Server IP : 192.168.1.14<br>Server Port : 1000<br>Node : ICSCF | Server Name : SCSCF-verizon<br>Server IP: 192.168.1.14<br>Server Port: 1000<br>Node : SCSCF | Server Name : HSS-verizon<br>Server IP: 192, 168, 1.147<br>Server Port: 2000<br>Protocol standard : Diameter<br>Protocol Version : GDX interface<br>Node : HSS<br>Transport : SCTP |
| Add Delete Edit List                                                                                                    | tener Edit Server Stop                                                                        | Start All Stop All                                                                            |                                                                                             | >                                                                                                    |

Figure: Remote MAPS<sup>™</sup> Server Configuration

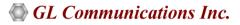

#### SIP/IMS Registration and Call Control Procedure

Below diagram shows the Registration flow at S-CSCF which handles SIP Registrations for ATT Network interacting with I-CSCF and HSS. And the Call flow at I-CSCF interacting with S-CSCF of ATT Network, and HSS and S-CSCF of Verizon Network.

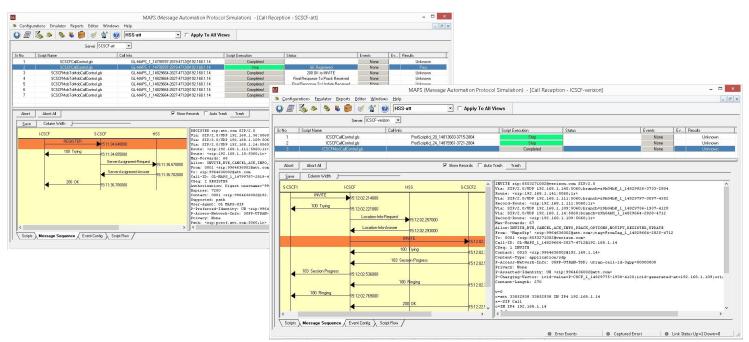

Figure: End-to-end Registration and Call Control Procedures

#### SMS Call between IMS and UMTS (2G/3G) Network

GL's MAPS<sup>™</sup> SIP IMS emulator can emulate functions of an IP-SM-GW network element in order to push or pull SMS from LTE-EPC to SMSC over IP/IMS network.

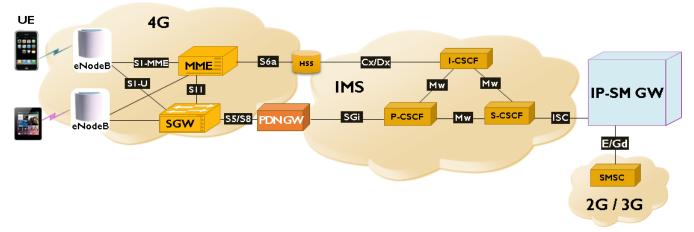

Figure: IMS to UMTS(2G/3G) Call Emulation

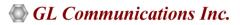

## **Call over LTE Procedure**

In SMS over IMS communication, SMS is encapsulated in a SIP message and carried over IMS core network to SMSC. The IP Short Messaging Gateway (IP-SM-GW) network element provides the interconnection between GSM-UMTS network and LTE-EPC network for sending and receiving SMS.

The image below depicts the call flow for transmission of encapsulated SMS messages over LTE via IMS elements.

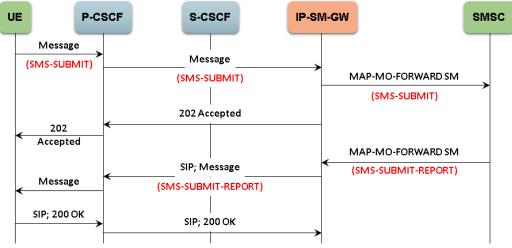

#### Figure: End-to-end Registration and Call Control Procedures

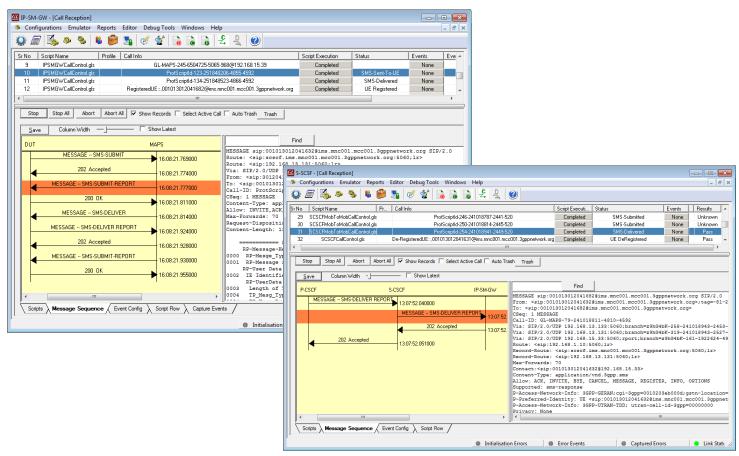

Figure: End-to-End SMS Call Procedures

## 🌑 GL Communications Inc.

# **Supported Protocol Standards**

| Supported Protocols | Standard / Specification Used                                                                                                    |  |  |
|---------------------|----------------------------------------------------------------------------------------------------|--|--|
| SIP                 | RFC 3261                                                                                                    |  |  |
|                     | RFC 3262 - Reliability of Provisional Responses in the Session Initiation Protocol (SIP)                                                       |  |  |
|                     | RFC 3311 - The Session Initiation Protocol (SIP) UPDATE Method                                                                                 |  |  |
| SIP Extensions      | RFC 3455 - Private Header (P-Header) Extensions to the Session Initiation Protocol (SIP) for the 3rd-<br>Generation Partnership Project (3GPP) |  |  |
|                     | RFC 3515 - The Session Initiation Protocol (SIP) Refer Method                                                                                  |  |  |
|                     | RFC 3310 - HTTP/SIP Digest Authentication Using Authentication and Key Agreement (AKA)                                                         |  |  |
|                     | RFC 3263 - Session Initiation Protocol (SIP): Locating SIP Servers                                                                             |  |  |
|                     | RFC 3588 - Diameter Base Protocol                                                                                                    |  |  |
|                     | S6a, S6d, S13 - 3GPP TS 29.272 V10.3.0                                                                                                    |  |  |
| Diameter            | Rx - 3GGP TS 29214-b10                                                                                                    |  |  |
|                     | Cx/Dx - 3GPP TS 29.228 & TS29.229                                                                                                    |  |  |
|                     | Gx - 3GPP TS 29.212 & TS 23.203                                                                                                    |  |  |

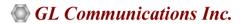

## **Buyer's Guide**

| Item No       | Product Description                |
|---------------|------------------------------------|
| <u>PKS127</u> | MAPS™ SIP-IMS Text IP              |
| <u>PKS301</u> | MAPS™ IMS Multi Interface (S-CSCF) |

| Item No       | Related Software                                            |
|---------------|-------------------------------------------------------------|
| <u>PKS120</u> | MAPS™ SIP                                                   |
| <u>PKS139</u> | MAPS™ Diameter Emulator                                     |
| <u>PKS126</u> | MAPS™ SIP-I                                                 |
| <u>PKS122</u> | MAPS™ MEGACO                                                |
| <u>PKS124</u> | MAPS™ MGCP                                                  |
| <u>PKS135</u> | MAPS™ ISDN-SIGTRAN (ISDN over IP)                           |
| <u>PKS130</u> | MAPS™ SIGTRAN (SS7 over IP)                                 |
| <u>PKS140</u> | MAPS <sup>™</sup> LTE - S1 Interface                        |
| <u>PKS142</u> | MAPS™ LTE- eGTP (S11, S5/S8) Interfaces                     |
| <u>PKS164</u> | MAPS <sup>™</sup> UMTS – IuPS (over IP) Interface Emulation |
| <u>PKS160</u> | MAPS <sup>™</sup> UMTS – IuCS and IuH Interface Emulation   |
| <u>PKS102</u> | RTP Soft Core for RTP Traffic Generation                    |
| <u>PKS103</u> | RTP IuUP Softcore                                           |
| <u>PKS107</u> | RTP EUROCAE ED137                                           |
| <u>PKS108</u> | RTP Voice Quality Measurements                              |
| <u>PKS106</u> | RTP Video Traffic Generation                                |
| <u>PKS200</u> | RTP Pass Through Fax Emulation                              |
| <u>ETH100</u> | Packet Traffic Emulation - GTP                              |
| <u>ETH101</u> | Mobile Traffic Core-GTP                                     |
| <u>ETH102</u> | Mobile Traffic Core-Gateway                                 |
| ETH103        | Mobile Traffic - Gb                                         |

For more information, refer to <u>Signaling and Traffic Emulator</u> webpage.

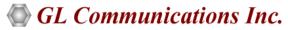

818 West Diamond Avenue - Third Floor, Gaithersburg, MD 20878, U.S.A (Web) <u>www.gl.com</u> - (V) +1-301-670-4784 (F) +1-301-670-9187 - (E-Mail) <u>info@gl.com</u>